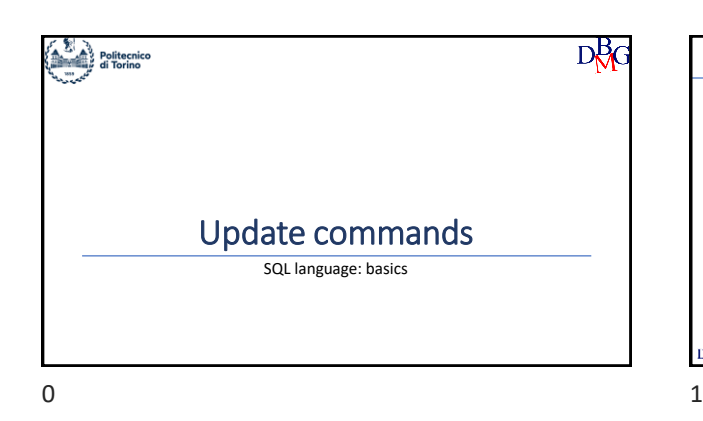

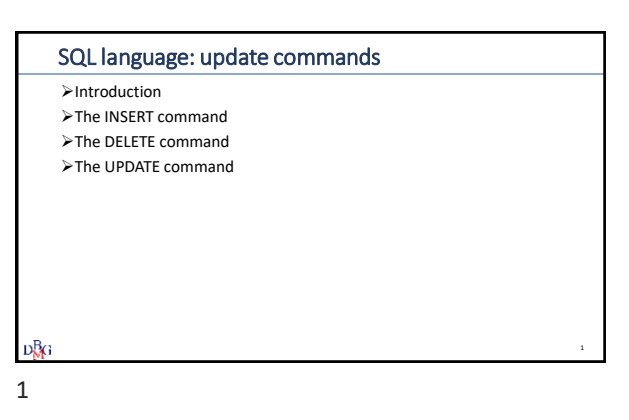

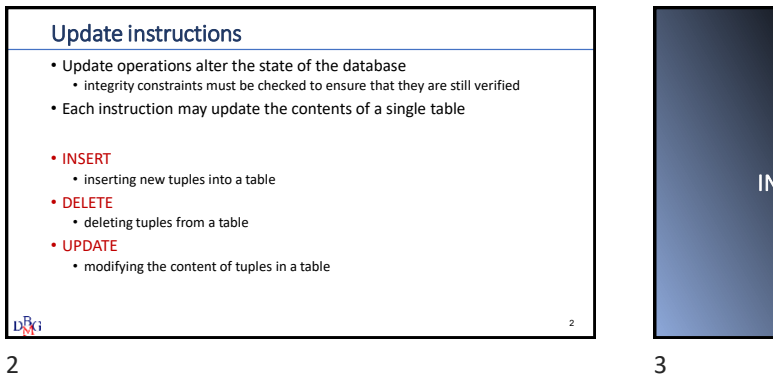

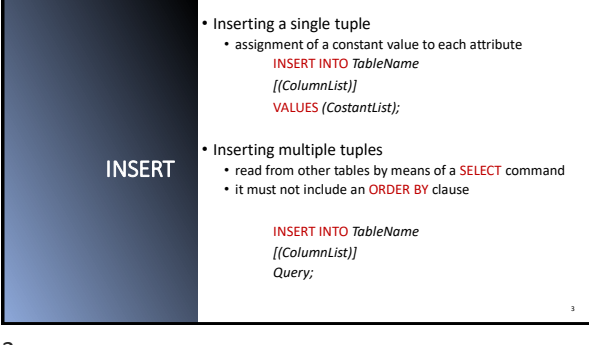

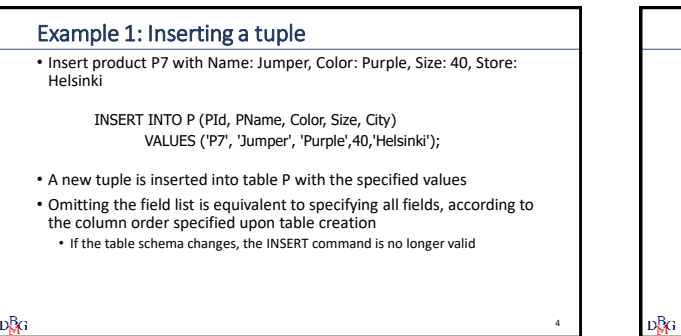

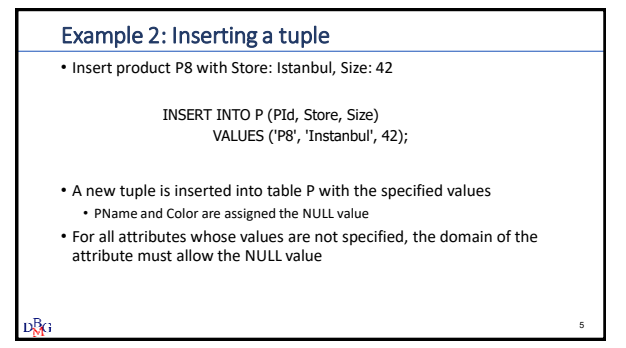

 $4\overline{5}$ 

### Example 3: Referential integrity constraints

• Insert a new supply for supplier S20, product P20 and quantity 1000

#### INSERT INTO SP (SId, PId, Qty) VALUES ('S20', 'P20', 1000);

#### • Referential integrity constraint

- P20 and S20 must already be present in the P and S tables, respectively • if the constraint is not satisfied, the insertion should not be executed
- 

D<mark>&</mark>G

# 6 7

## Example 4: Inserting multiple records TOTAL-SUPPLIES (PId, TotalQty) • For each product, insert the overall supplied quantity into table TOTAL-SUPPLIES • aggregate data extracted from table SP INSERT INTO TOTAL-SUPPLIES (PId, TotalQty) (SELECT PId, SUM(Qty) FROM SP GROUP BY PId);  $D-<sub>0</sub>$ G 7

6

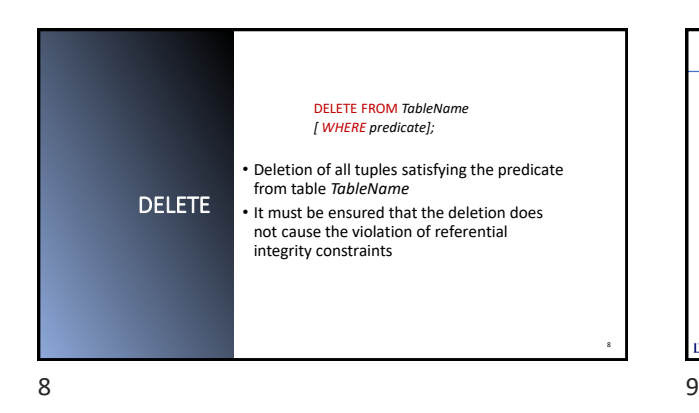

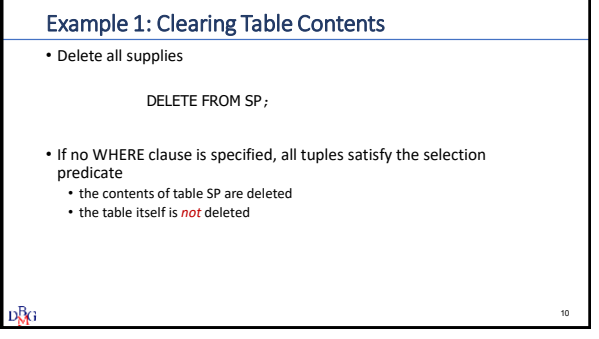

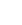

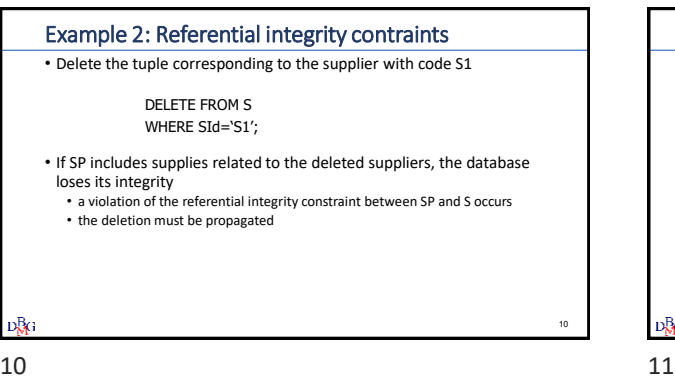

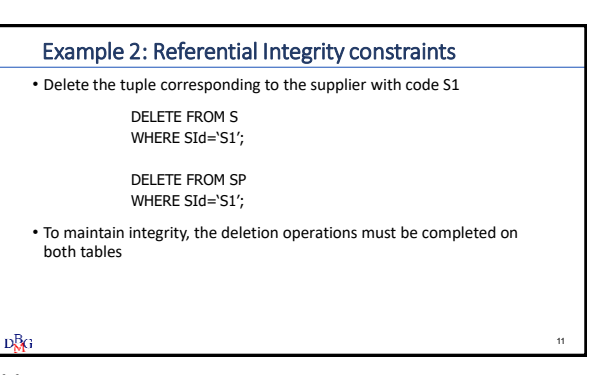

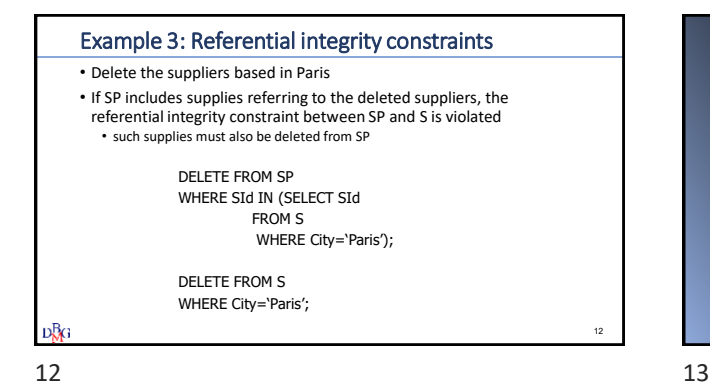

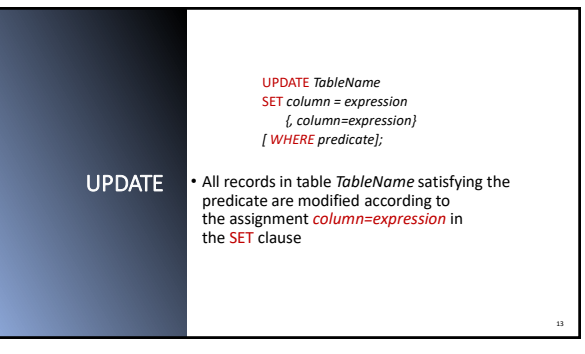

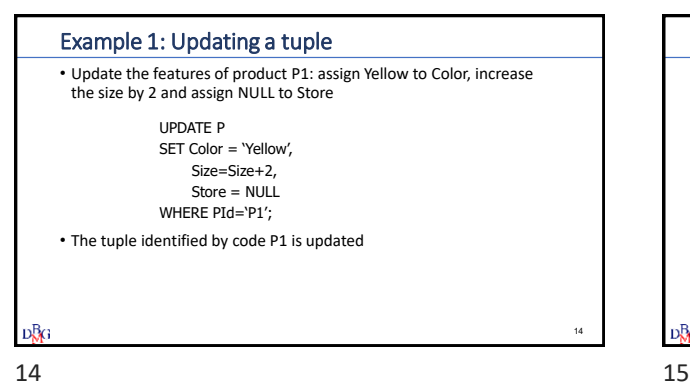

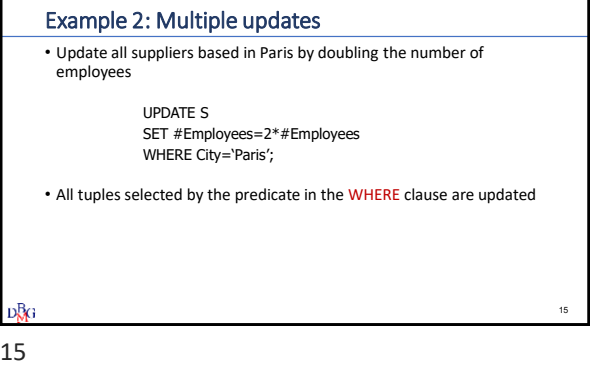

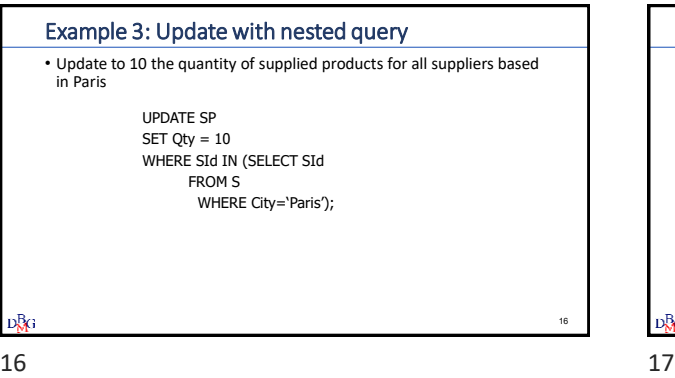

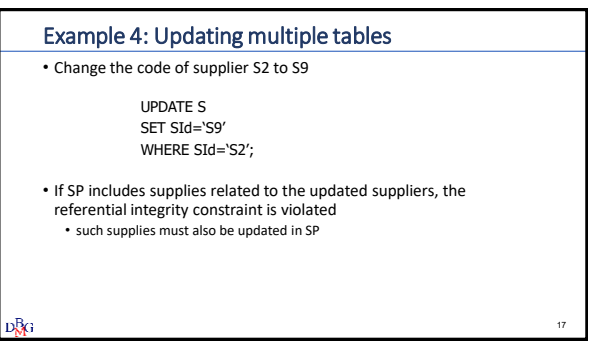

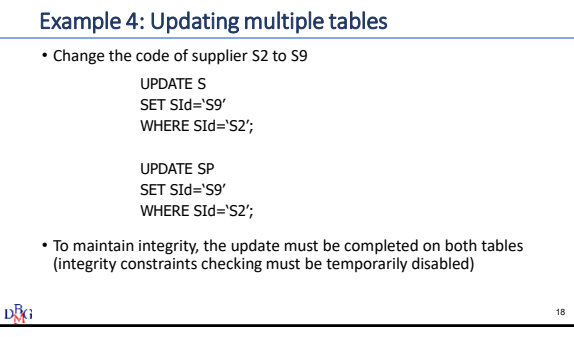

18